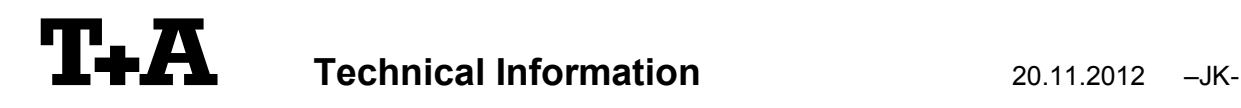

# **RS232 control of Musicplayer**

E-series musicplayer devices with software version 1.30 or higher can be controlled by any control device having a RS232 serial output port (PC, CRESTRON home automation system etc.).

Settings for the RS232 interface of the control device are as follows:

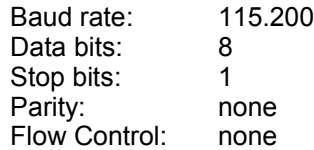

## **T + A RS \_232 Protocol**

The E-series devices use the standard T+A RS232 command protocol as described in detail in the documents "TA\_RS232\_protocol.doc" and "RS\_232\_Command\_Codes.doc".

## **Format of the command telegrams**

A command telegram to the E-System slave device consists of 6 bytes. The complete telegram should be sent without pauses between the bytes.

### Example: SYSTEM ON command

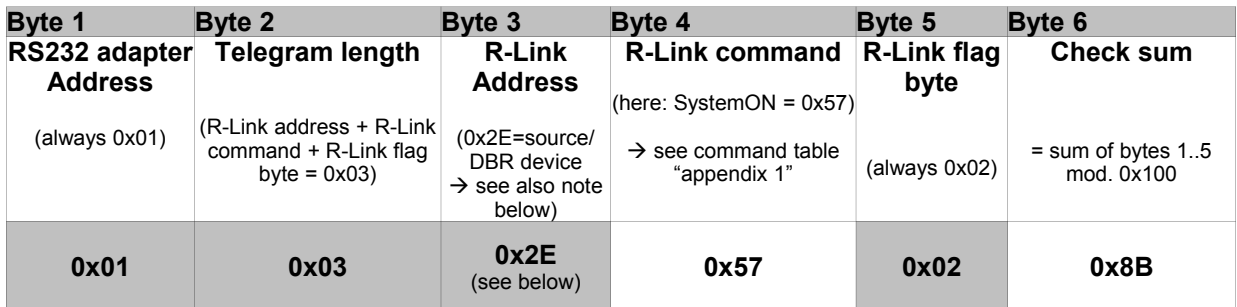

**Byte 1, 2, 5** : these bytes have the fixed values as shown in the table above for all R-System devices

- **Byte 3** : E-Link address for the E-Link Musicplayer
- **Byte 4** : E-Link command according to the table of RCII commands (see "RS\_232\_Command\_Codes.doc")
- **Byte 6** : check sum == (byte1+byte2+byte3+byte4+byte5) modulo 0x100

### **Format of the acknowledge (ACK) telegrams**

The E-System source device will process each received command telegram and it will send an acknowledge telegram approx. 25...35 ms after receiving the command.

The ACK telegram consists of 2 bytes:

**Byte\_1** is the RS232 address of the command telegram received before (=byte 1 of the command telegram =  $0x01$ ).

**Byte\_2** is the acknowledge byte. If this byte is equal to the check sum of the command telegram (byte6 of the command) then the command was received correctly.

If byte 2 has a value different from the check sum of the command, an error has occurred (see table below).

#### **Format of the ACK telegram:**

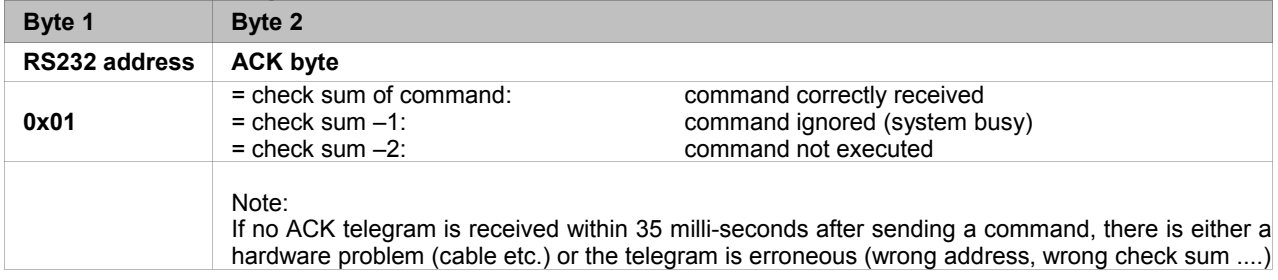

After the ACK telegram, the master device is ready for the next command.

## **Control of T+A Source devices**

There are two different modes of external control of the musicplayer:

### *Standalone mode:*

The  $T+A$  Musicplayer can be controlled directly by a control device (PC, CRESTRON home automation system etc.) using a RS232 cable.

## *E - Link System mode:*

If the musicplayer will be used in conjunction with an E-Link master device (e.g.  $T\rightarrow A$  PowerPlant) only the master device should be connected to the control device via a RS232 cable. All external control commands will be processed by the master device and – if necessary – routed to the appropriate source via the E-Link connection.

Please also see document E\_PowerPlant\_RS232.

## **Appendix 1: List of Musicplayer commands** (ADR0x2E)

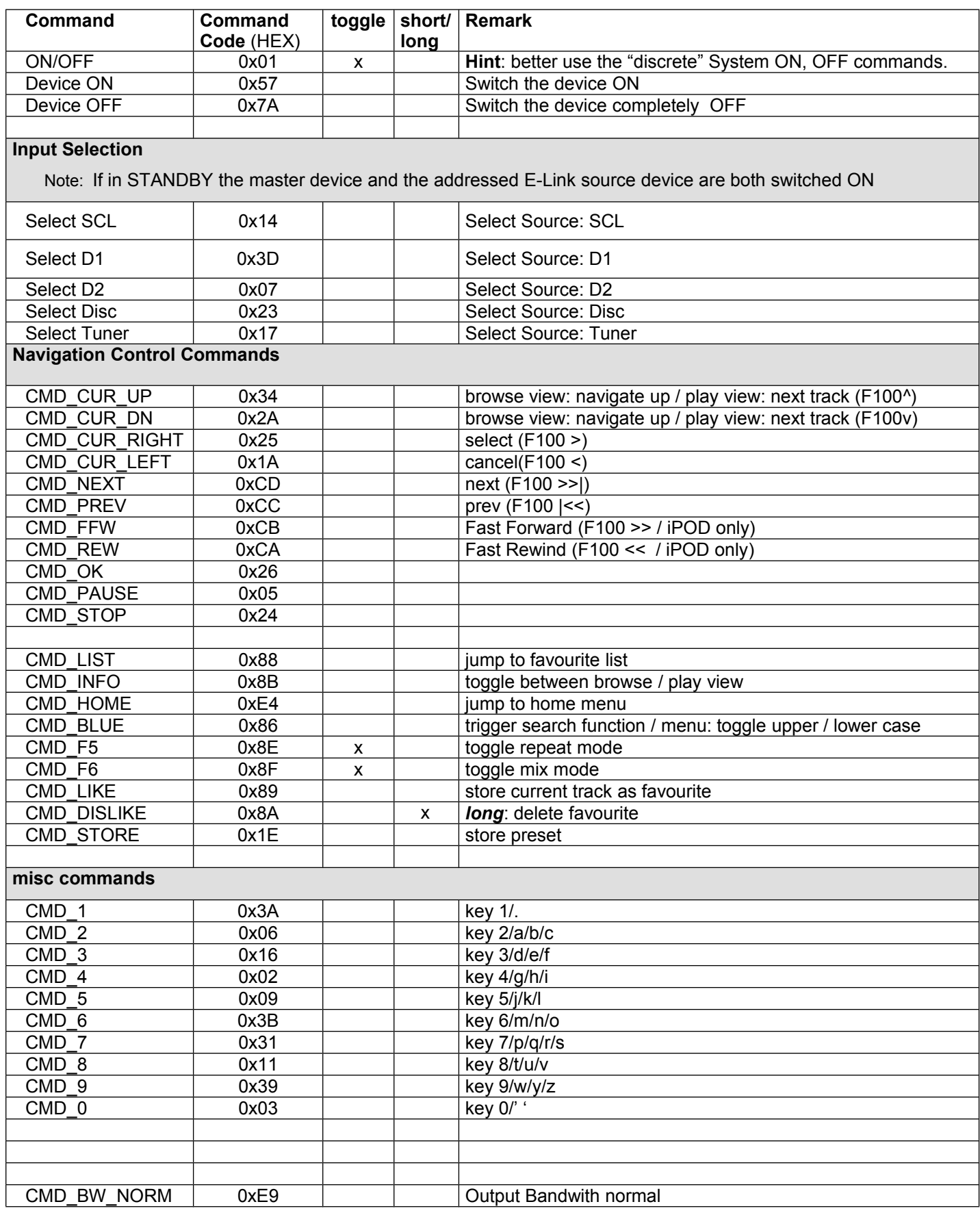

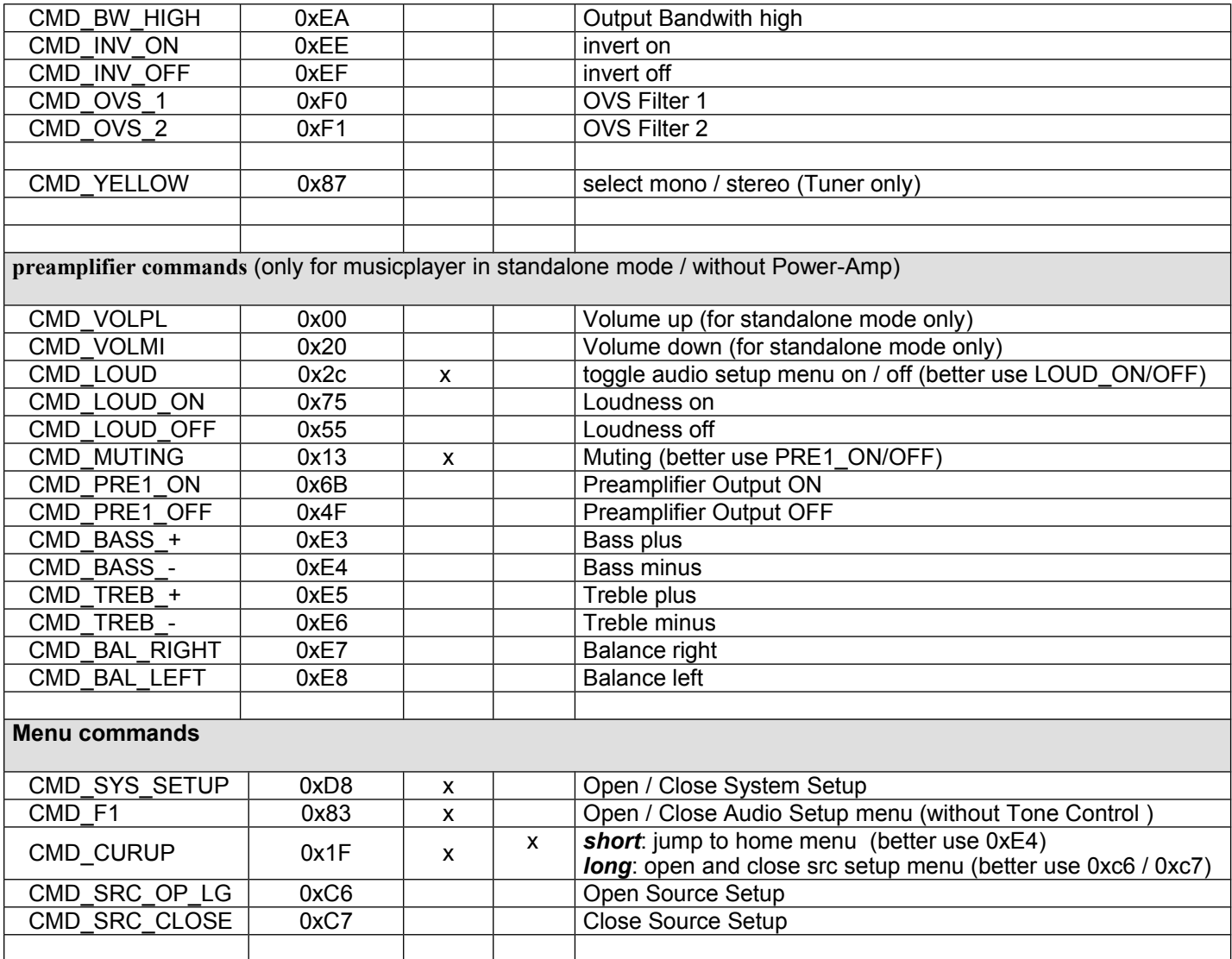

## **Appendix 2: Document History**

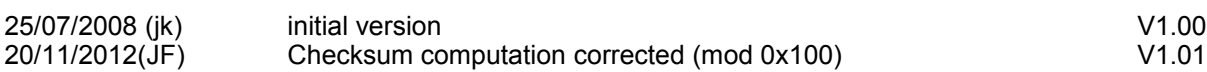